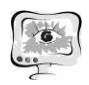

В.Ю. Дьяконов, А.А. Столбова

## ПРОЕКТИРОВАНИЕ АВТОМАТИЗИРОВАННОЙ СИСТЕМЫ АНАЛИЗА ЭЛЕКТРОЭНЦЕФАЛОГРАММ НА БАЗЕ МНОГОМЕРНОГО ВЕЙВЛЕТ-ПРЕОБРАЗОВАНИЯ

## (Самарский университет)

В последние годы нейрокомпьютерные интерфейсы (НКИ) вызвали большой интерес от медицины до военных целей. Благодаря достижениям в области анализа и обработки сигналов, а также повышению доступности необходимого компьютерного оборудования, основой для данных интерфейсов стала электроэнцефалограмма [1]. В основе всех таких систем лежит математический анализ нейро-физиологических сигналов и алгоритмы их обработки. НКИ принимает на вход сигнал ЭЭГ и обрабатывает их для интерпретации намерения пользователя в команды, управляющие внешними устройствами, к примеру текстовый процессор или нейро-протезное устройство. Актуальность разработки программных средств анализа сигналов ЭЭГ можно объяснить тем, что НКИ охватывает много сфер деятельности и перспектива будет только увеличиваться в будущем. Например, уже сейчас, при помощи данных устройств оказывается существенная польза людям с тяжёлыми двигательными расстройствами, а помимо области клинической помощи, НКИ приносит пользу даже здоровым людям в таких областях, как образование, когнитивное развитие, безопасность, развлечение и т.д. [2].

В рамках данной работы предлагается разработать автоматизированную систему, позволяющую анализировать электроэнцефалограмму на базе многомерного вейвлет-преобразования [3, 4]. Этот метод является продолжением ортодоксального метода преобразования Фурье. Более того, предназначен для решения проблем нестационарных сигналов, таких как ЭЭГ. Коэффициенты вейвлет-преобразования вычисляются в соответствии со следующим выражением [5]:  $\alpha$ -иской помощи, НКИ приносит пользу даже здоровым<br>ческой помощи, НКИ приносит пользу даже здоровым<br>к, как образование, когнитивное развитие, безопасность,<br>работы предлагается разработать автоматизированную<br>анализирова

$$
W(a,b) = \frac{\Delta t}{\sqrt{a}} \sum_{i=0}^{N-1} x(t_i) \Psi\left(\frac{t_i - b}{a}\right),\tag{1}
$$

где  $\Psi$  – материнский вейвлет, а – масштаб, b – временной сдвиг,  $\Delta t$  – интервал дискретиза

К функциональным возможностям разрабатываемой системы относятся:

- авторизация и регистрация пользователя в системе;
- загрузка данных сигнала ЭЭГ из файла;
- просмотр данных сигнала;
- вейвлет-преобразование исследуемого сигнала;
- сравнение сигналов;
- сохранение результат;
- просмотр сохраненных результатов;
- просмотр и редактирование данных профиля.

На рисунке 1 представлена разработанная диаграмма вариантов использования автоматизированной системы анализа электроэнцефалограммы на базе многомерного вейвлет-преобразования, где предусмотрен один тип пользователей, для которого определено выполнение 8 действий: авторизироваться, зарегистрироваться, просмотреть сохраненные результаты, просмотреть общую информацию, просмотреть профиль, просмотреть схему ЭЭГ, проанализировать сигналы и сравнить сигналы.

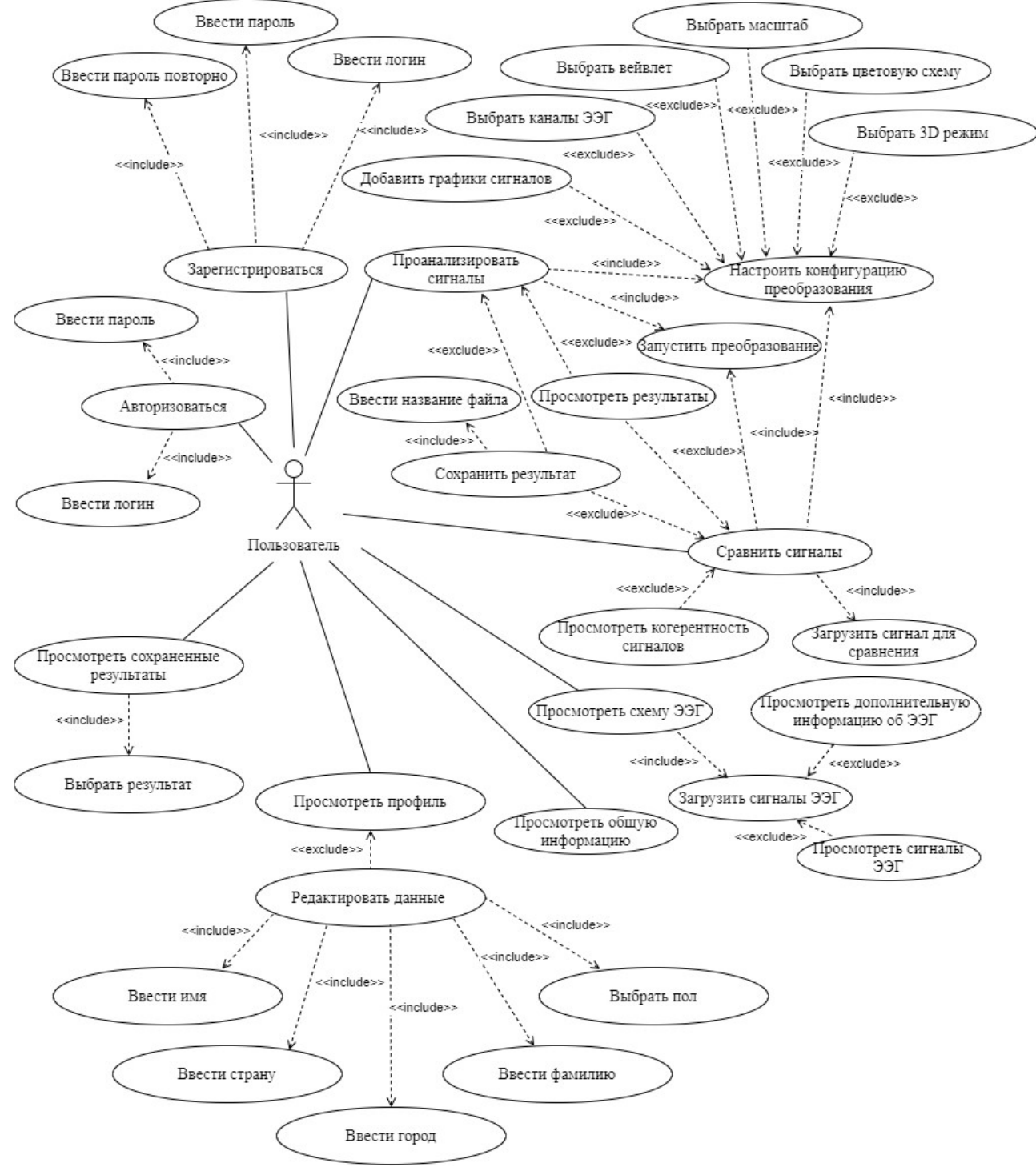

Рисунок 1 – Диаграмма вариантов использования системы

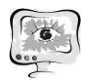

Пользователь начинает работу в системе с авторизации или регистрации себя в системе посредством ввода логина и пароля, после чего система откроет основную страницу приложения с общей информацией об электроэнцефалограмме с которой пользователь может ознакомиться.

Далее пользователю представлен выбор: просмотреть сохраненные результаты, просмотреть и отредактировать свой профиль или перейти к схеме ЭЭГ и загрузить сигнал. Загрузив сигнал, пользователь имеет возможность просмотреть нужные ему каналы сигнала и дополнительную информацию о сигнале, а также может перейти к анализу или сравнению сигналов.

На вкладках анализа и сравнения пользователю в первую очередь необходимо сконфигурировать параметры преобразования:

- выбрать каналы ЭЭГ:
- выбрать вейвлет;
- выбрать масштаб;
- выбрать цветовую схему;
- выбрать в каком режиме отобразить результат (2D/3D);
- выбрать, добавлять ли графики сигналов.

На вкладке сравнения дополнительно необходимо загрузить сигнал для сравнения, который автоматически найдёт всевозможные варианты для сравнения сигналов. Также имеется возможность просмотреть когерентность сигналов. Получив необходимый результат, пользователь по желанию может сохранить результаты.

Таким образом, в результате данной работы предложен проект автоматизированной системы анализа электроэнцефалограмм на базе многомерного вейвлет-преобразования, определены метод обработки сигнала и основные функциональные возможности системы, разработана диаграмма вариантов использования системы.

## Литература

**[Электронный** 1. ЭЭГ  $pecypc$ ]. URL: http://www.machinelearning.ru/wiki/images/c/c8/Bukhonov2018%28S10%29NIR. pdf (дата обращения: 01.05.2021)

2. Нейрокомпьютерный интерфейс [Электронный ресурс]. - URL: https://cmi.to/нейрокомпьютерный-интерфейс (дата обращения: 01.05.2021)

3. Поликар, Р. Введение в вейвлет преобразование [Текст]/ Р. Поликар -СПб: АВТЭКС  $-59$  с.

4. Вейвлет-преобразование [Электронный ресурс]. - URL:

5. Kuzmin A. Mobile ECG monitoring system prototype and wavelet-based arrhythmia detection / A. Kuzmin, M. Safronov, O. Bodin, S. Prokhorov, A. Solbova /2017 21st Conference of Open Innovations Association (FRUCT). - IEEE, 2017. - $C. 210-216.$